**Федеральное государственное автономное образовательное учреждение «Академия повышения квалификации и профессиональной переподготовки работников образования»**

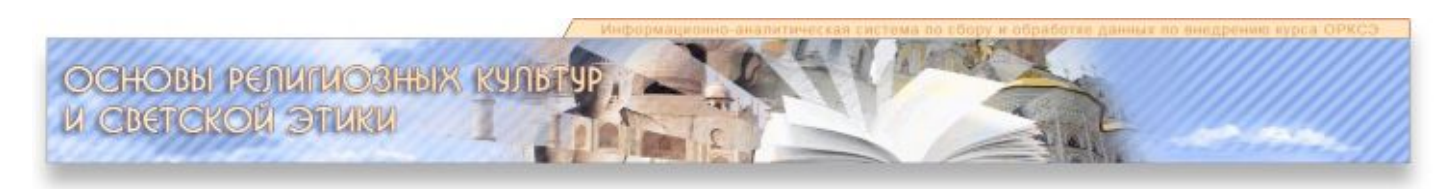

## **Информационно-аналитическая система**

## **по сбору и обработке данных по внедрению курса ОРКСЭ**

**ИАС**

# **КРАТКОЕ РУКОВОДСТВО ПОЛЬЗОВАТЕЛЯ**

### **Вход в систему**

Программное обеспечение ИАС ОРКС является многопользовательской компьютерной системой, рассчитанной на функционирование в режиме удаленного доступа по технологии клиент-сервер и доступной для зарегистрированных в ней пользователей через компьютерную сеть Интернет.

Открытие специального ресурса ИАС ОРКСЭ осуществляется через портал ОРКСЭ. Для этого нужно, используя любой персональный компьютер с выходом в Интернет, в браузере, в строке адреса набрать ресурс портала ОРКСЭ [http://orkce.org,](http://orkce.org/) нажать Enter. Далее перейти по ссылке главного меню «Мониторинг/Информационно-аналитическая система (ИАС)» (**рис. 1** [1]):

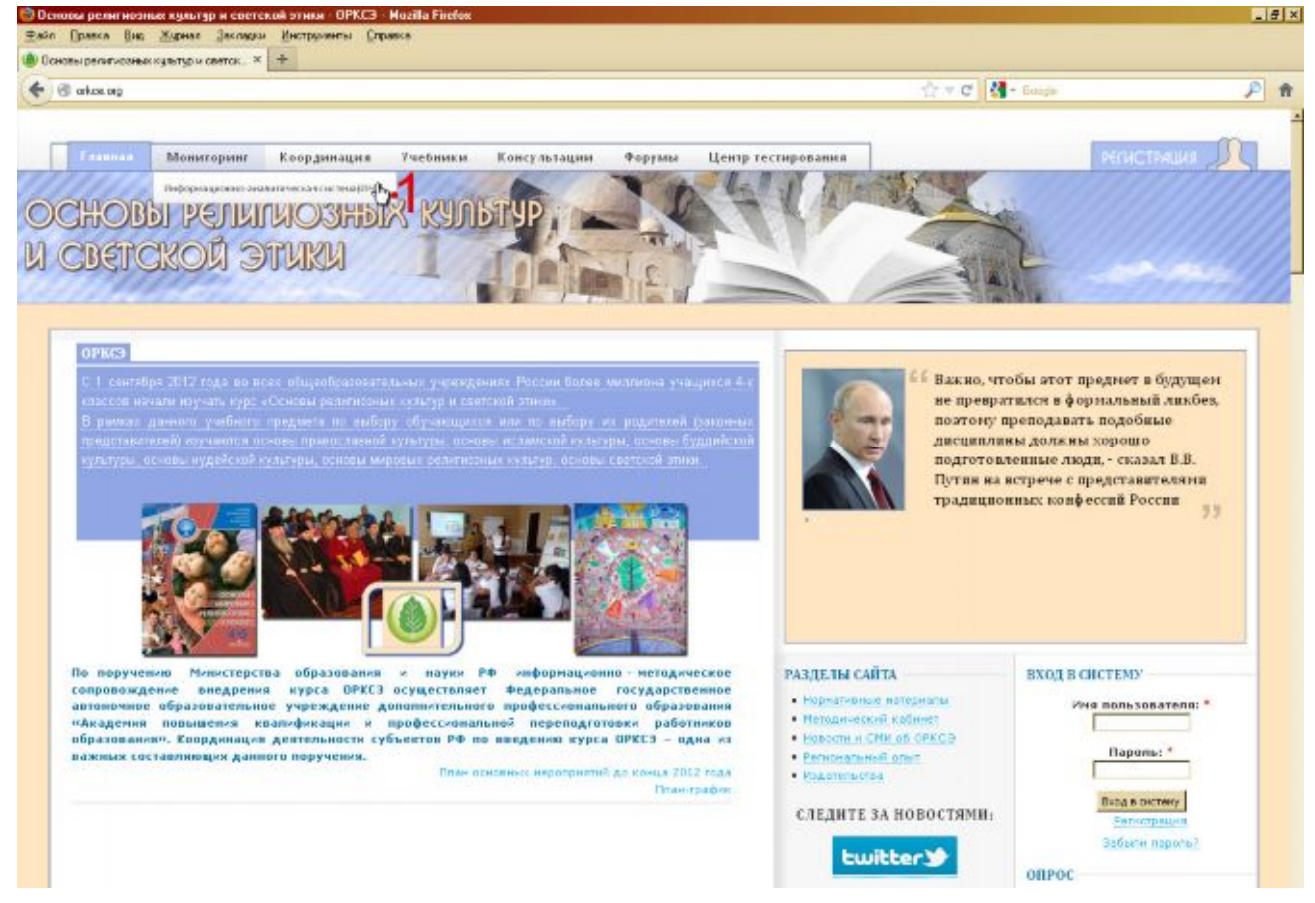

**Рис. 1.** Вход в ИАС ОРКСЭ через портал ОРКСЭ

Вход в систему ИАС ОРКСЭ для зарегистрированных пользователей выполняется по команде «Вход в систему» (в правой колонке меню страницы), где в соответствующие поля необходимо ввести параметры индивидуальной авторизации: логин и пароль (**рис. 2** [2], [3],[4]):

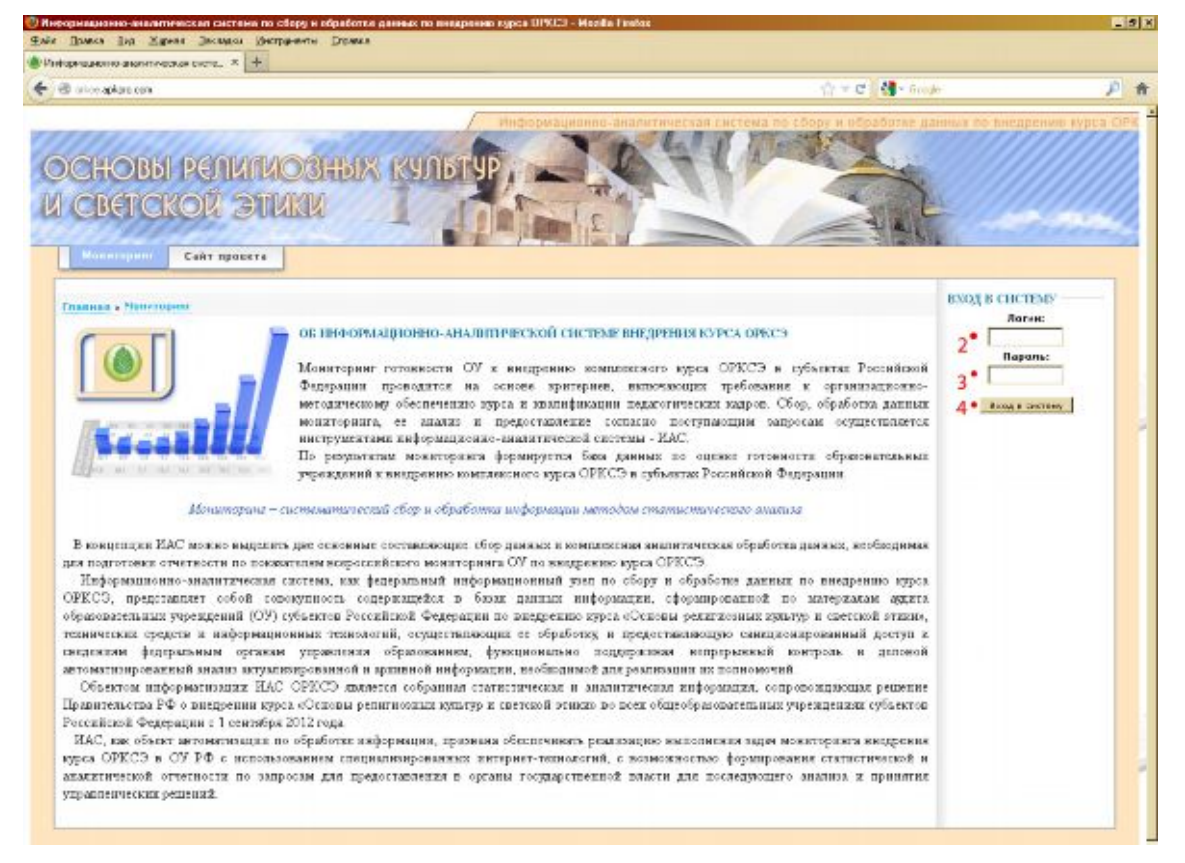

**Рис. 2.** Вход в систему ИАС ОРКСЭ для зарегистрированных пользователей

При правильной авторизации открывается окно системы ИАС ОРКСЭ с правами доступа регионального координатора (**рис. 3**):

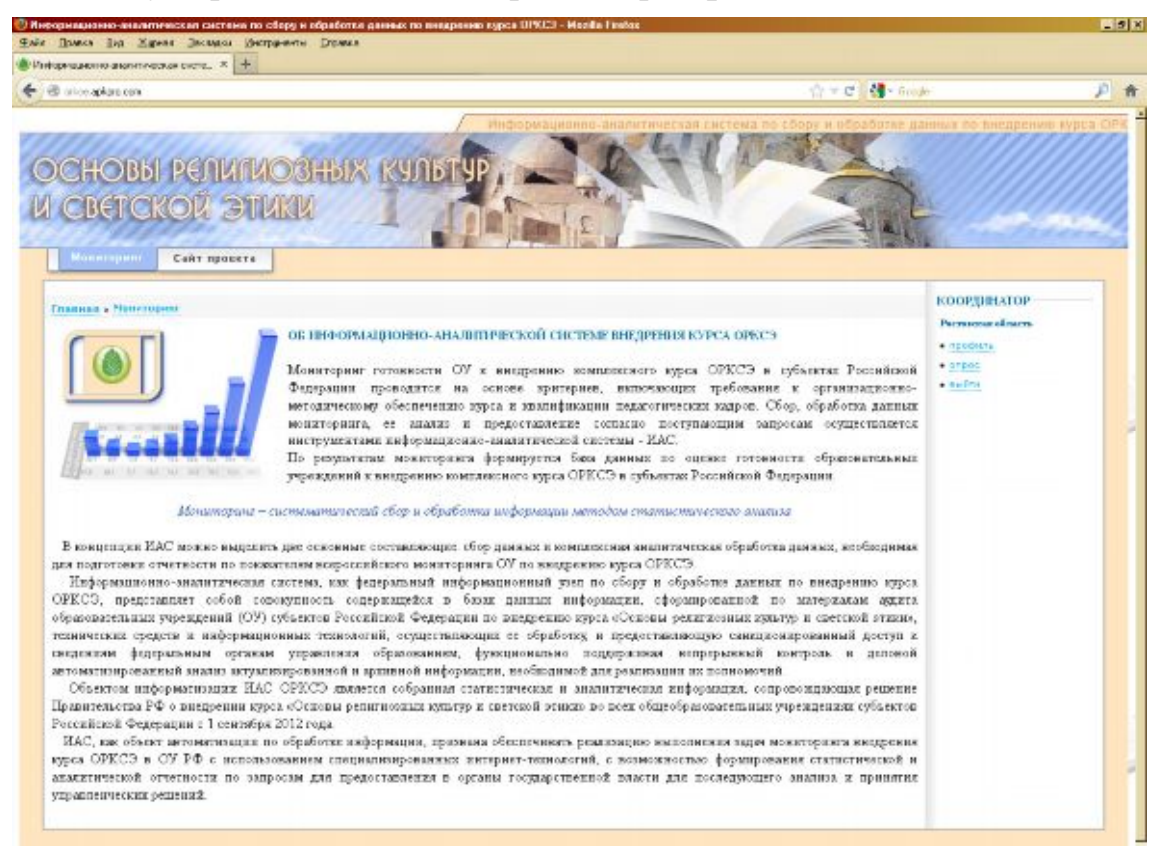

**Рис. 3.** Окно системы ИАС ОРКСЭ с правами доступа регионального координатора

#### **Заполнение данных**

По ссылке «опрос» в правой колонке меню страницы ИАС ОРКСЭ перейдите к странице просмотра опроса (**рис. 4** [1]):

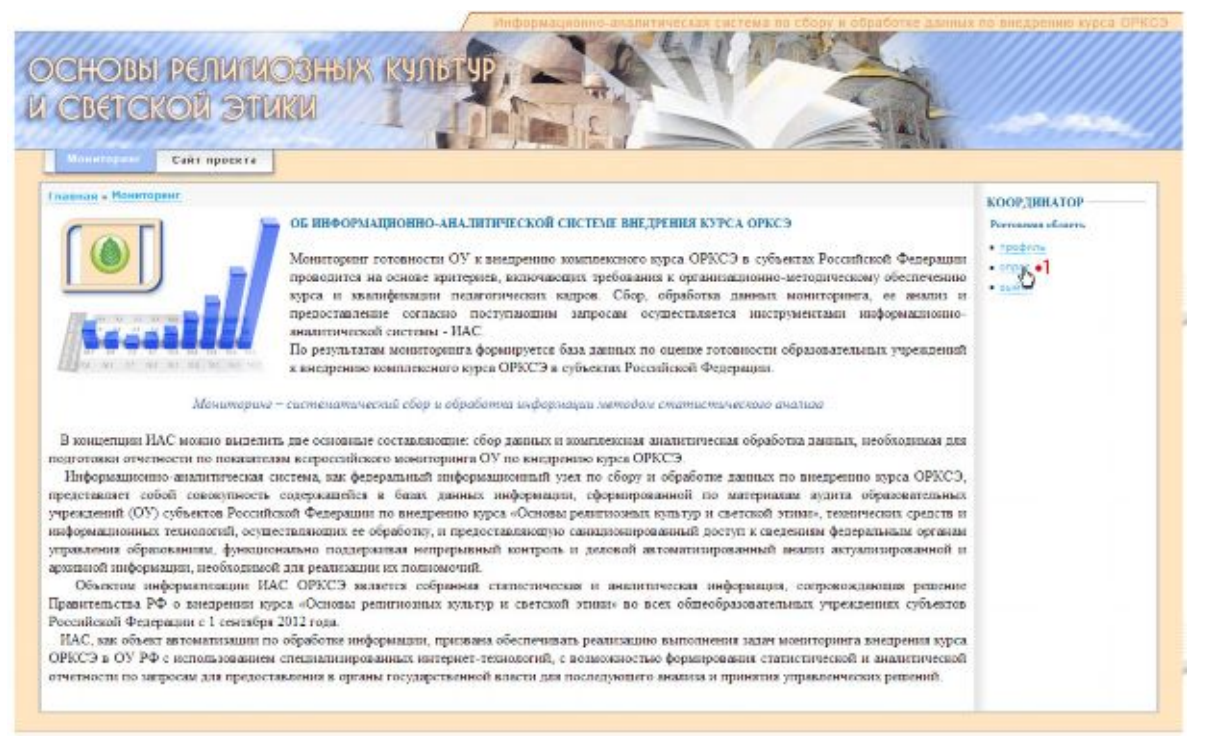

**Рис. 4.** Открыть страницу просмотра опроса

Перейдите к редактированию опроса, щелкнув по пиктограмме редакции (**рис. 5** [2]) на странице просмотра опроса:

|                          | <b>Maximum</b><br>Cant opsexts                                                                                                    |                                                                                                |                                                                                              |
|--------------------------|----------------------------------------------------------------------------------------------------|------------------------------------------------------------------------------------------------|----------------------------------------------------------------------------------------------|
|                          | <b>Coassas a Newmorer a popoc</b><br>Опрос № 1 5 • 2<br>В Ростовски редакционные ограс М 1  О                                                  |                                                                                                | <b>SOOP THRATOP</b><br><b>FACTORCEAN ORTHER</b><br><b>ATTORNEY</b><br>$*$ 01000<br>$-336773$ |
| AH                       | Дета рукажная 2011-07-15 15:31:43<br>Harvanske send registered to                                                                              | Гетовность и 1 семембря 2022 г.                                                                |                                                                                              |
| ı                        | Кожности дистави общеобразоваловыми учревшений в 2012/2013<br>учабник году, ек, (прогнизнае повнае)                                            |                                                                                                |                                                                                              |
| $\overline{z}$           | Какиметно каналак общеобратовальных учениционей, а исторых букат<br>ными в 2012/2013 узабелятоду учебный худо ОРЕСБ, ех. Орогилован-<br>mappe) |                                                                                                |                                                                                              |
| ä.                       | Числевского обучествления 4 кнесного 2012/2013 учебном году, чек.<br>(проглотные высказе)                                                      |                                                                                                |                                                                                              |
| $\overline{4}$           | Числовость обучалавливо 4 класта, в исторах будет нишех учебный<br>горе DPECO в 2012/2013 учабной году, чал (прогнозная данная)                |                                                                                                |                                                                                              |
| 夫                        | Числовность обучаладаются в 5 кластах, в истории: будет продолжение<br>ульбекей курс GPRCD в 2012/2011 учебном тогд час.                       |                                                                                                |                                                                                              |
| s.                       |                                                                                                    | Выбор обучающими всю родилизации (пыраевания принстанательной) учибных молукой, 4 квалон, час. |                                                                                              |
| 6.1                      | «Основы придоплавной изгасууды»                                                                                                    |                                                                                                |                                                                                              |
| 62                       | «Основы истажной кудатура»                                                                                                    |                                                                                                |                                                                                              |
| 63                       | «Основы буданісной культуре»                                                                                                    |                                                                                                |                                                                                              |
| 长月                       | «Сенциализмова худатура»                                                                                                    |                                                                                                |                                                                                              |
| 65                       | «Основы народная разванована пусктур»                                                                                                    |                                                                                                |                                                                                              |
| 66                       | «Основа светлий этаки-                                                                                                    |                                                                                                |                                                                                              |
| $\overline{\mathcal{F}}$ | Не однованием с выбором манеем, чел-                                                                                                    |                                                                                                |                                                                                              |
| $\mathbf{a}$             | Головного веделого к введного учибного курсь СРЮСУ                                                                                             |                                                                                                |                                                                                              |
| 8.1                      | Общен многочился подалого по учебному курку ОРКСЭ, мас.                                                                                        |                                                                                                |                                                                                              |
| 12                       | Чистемость педагогов, просведшах глассанизм въздвафеванията умерах.<br>писателя учебного худож СРЕСЭ, чел.                                     |                                                                                                |                                                                                              |
| B3                       | Частиность попытогов, дровае падко положного продафизования на<br>ITALE REGISTERED ENGINEERING AND                                             |                                                                                                |                                                                                              |
| R.a.                     | Каличество тексоров произдании обучение (в 2012 г.) не феременски                                                                              |                                                                                                |                                                                                              |

**Рис. 5.** Страница просмотра опроса. Ссылка на страницу «Редактировать опрос»

Заполните все поля данных на странице редактирования опроса. После заполнения нажмите кнопку «редактировать опрос» в нижнем левом углу страницы (**рис. 6** [3], [4]):

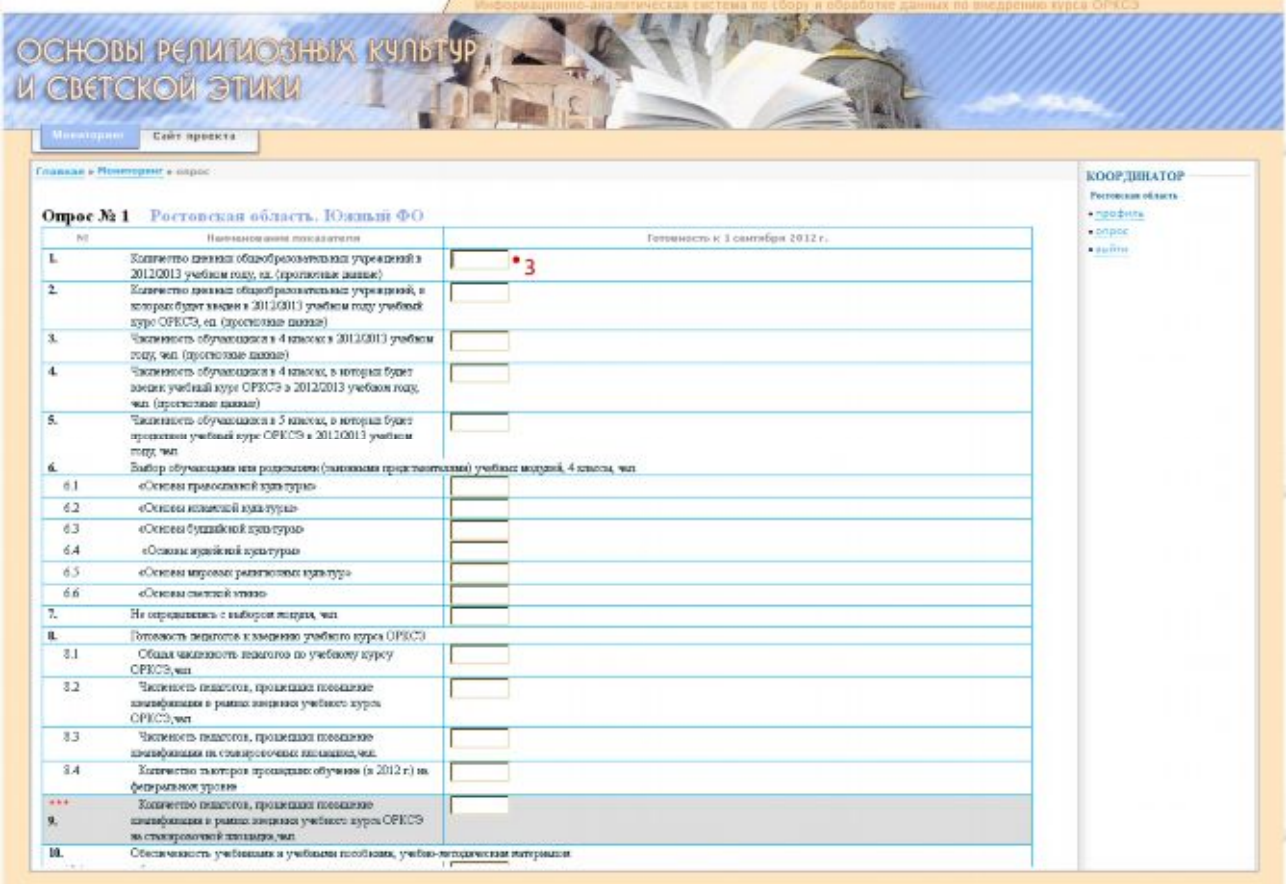

**Рис. 6.** Ввод, редактирование и сохранение данных опроса